# Header & Footer Extension For Bagisto

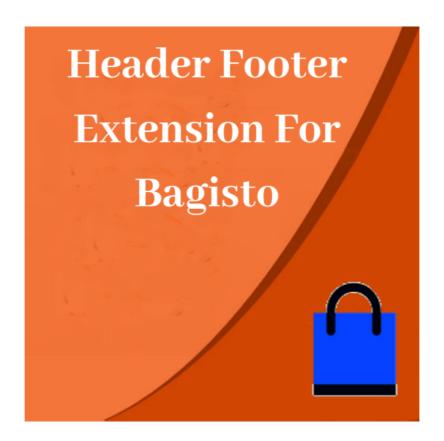

## **Extension User Guide By**

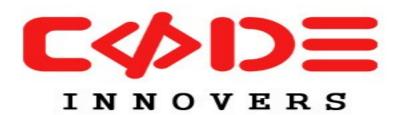

An Extension by- http://codeinnovers.com

### Header & Footer Extension Bagisto

Header Footer Extension For Bagisto is an extension that allows admin to add customer header and footer HTML, css and javascript the to footer the of website. This extension is helpful when an admin wants to add some custom html, javascript or css to all pages of the website and that too without making any changes in the code. Admin can disable or remove the custom added code anytime direct from the admin

#### Features of Extension:

- Admin can enable or disable this extension
- Admin can add miscellaneous HTML in body
- Admin can add miscellaneous HTML in last of page content
- Admin can add Javascript Code
- Admin can add CSS code
- Miscellaneous code will be added to all pages

#### **Extension use case:**

- Admin can use this extension to add custom javascript widgets
- This extension can be used to add live chat support like zopim chat or tawk to chat etc
- This extension can be used to add facebook messenger chat support on website
- This extension can be used to integrate the googe analytics, google tag manager and other 3rd party analytics
- This extension can be used to integrate any type of service that requires adding a javascript

## **General Configuration:** bagisto bagisto Configuration Default -• English oOO General Enable Extension å Yes <\; 8 Javascript Code [default] Misællaneus CSS [default] Header Javascript

Configuration can be accessed by going to admin -> configure -> Mega Header Footer

- a) Enable Extension: Admin can enbale or disable the extension using this setting
- **b) Miscellaneus HTML In Body** : With this option admin can add any html in the beginning of the body tag.
- **c)Miscellaneus HTML Before Body End**: With this option admin can add any html in last before body tag ends. Position
- **d) Javascript Code**: With this option, admin can add the javascript code and this code will be added in the head section. Javascript code to be added enclosed in the

| <script> tag</td></tr><tr><th><b>e) Miscellaneus CSS:</b> This option helps admin to add css style to all pages. css style needs not to be enclosed in <style> tag</th></tr><tr><td>How To Install:</td></tr><tr><td><ul>     <li>add below text to composer.json in root of Bagisto installation</li> </ul></td></tr><tr><td>"Mega\\SmsNotifications\\" :"packages/Mega/SmsNotifications/src"</td></tr><tr><td><ul>     <li>Now navigate to config.php inside config folder and add<br>below code to providers array</li> </ul></td></tr><tr><td>Mega\SmsNotifications\Providers\SmsNotificationsServicePr<br>ovider::class</td></tr><tr><td><b>Header & Footer Extension For Bagisto</b> comes with free support. You may <u>Contact us</u> for any type of issue in extension or customization. You may also drop an email on codeinnovers@gmail.com . If you have any specific requirement and you want to customize this extension you can <u>Contact us</u> or drop an email on <u>samparker801@gmail.com</u></td></tr><tr><td></td></tr><tr><td></td></tr><tr><td></td></tr><tr><td></td></tr><tr><td></td></tr><tr><td></td></tr></tbody></table></script> |
|----------------------------------------------------------------------------------------------------|